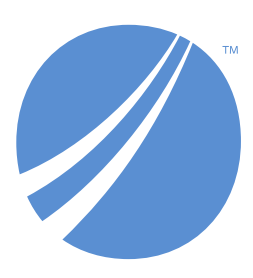

# **TIBCO EBX® Digital Asset Manager Add-on Release Notes**

*Version 6.2.0 June 2024*

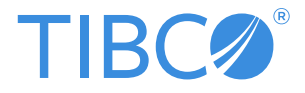

# **Table of contents**

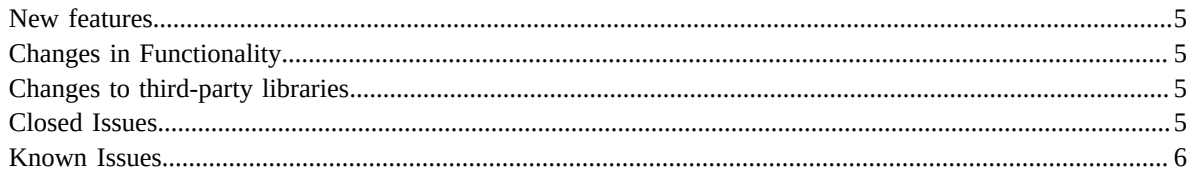

## <span id="page-4-0"></span>**New features**

This release contains the following new features:

- The add-on's **Migrate digital asset manager data** service can now successfully migrate configuration settings from versions of the add-on compatible with TIBCO EBX® version 5.9.X to version 6.X.
- The **Max usable space** option was added to configuration settings for external connectors. Administrators can use this option to specify how much space is used for Drives in externally managed storage locations.
- The REST API was updated to allow digital asset retrieval using an asset or version UUID. This update means that assets can be retrieved without having to be attached to a record.

#### **Attention**

As the add-on is undergoing revision, the documentation's images and descriptions of some components might not exactly match the current UI.

# <span id="page-4-1"></span>**Changes in Functionality**

This release includes no changes to functionality.

## <span id="page-4-2"></span>**Changes to third-party libraries**

The following libraries were updated:

- Jackson Databind was updated to version 2.16.0.
- Microsoft Graph was updated to version 5.8.0.
- Apache Commons Compress was updated to version 1.26.1.
- AWS Java SDK for Amazon S3 was updated to version 1.12.676.
- Nimbus JOSE JWT was updated to version 9.37.2.
- Reactor Netty was updated to version 1.0.45.
- Okio was updated to version 3.6.0.

#### <span id="page-4-3"></span>**Closed Issues**

This release contains the following closed issues:

- **[EBXDAMA-2748]** Digital assets do not display after reverting the action of deactivating an attached asset.
- **[EBXDAMA-2784]** Digital assets still display in certain UI components after being deactivated.
- **[EBXDAMA-2787]** An error can occur if digital assets are deleted immediately after they are uploaded.
- **[EBXDAMA-2818]** The wrong asset version displays after changing an asset's version and downloading it.
- **[EBXDAMA-2819]** An error occurs when previewing a video in multiple UI components.
- **[EBXDAMA-2856]** The REST API response for getallasset is missing the ? separator.

### <span id="page-5-0"></span>**Known Issues**

This release contains the following known issues:

- **[EBXDAMA-751]** After a media type field is set to **Hidden in all views** and the data model is published, it is no longer possible to upload or edit assets in that field. This issue occurs even after permissions are set back to **Visible in all views** and the model is re-published.
- **[EBXDAMA-2583]** The add-on is not stable when deployed on a WebLogic application server. Fatal errors can occur when trying to use the add-on's services. The root cause is under investigation.
- Searching for assets in the media-type field using quick search is not supported. However, when previewing some file types, such as PDFs, you can search for text within the file.
- The configuration is not updated for the supported file extensions after users access the Digital Asset Manager widget.
- Document previews cannot display Vietnamese text.
- When accessing assets in an external Drive, error messages may display when selecting all assets. This can be the result of access limitations put in place by the third-party tool.
- Thumbnails of some uploaded SVG files do not display correctly.
- Previews of PPT, PPTX, DOC and DOCX files cannot display charts due to a limitation of the library used to generate the preview.